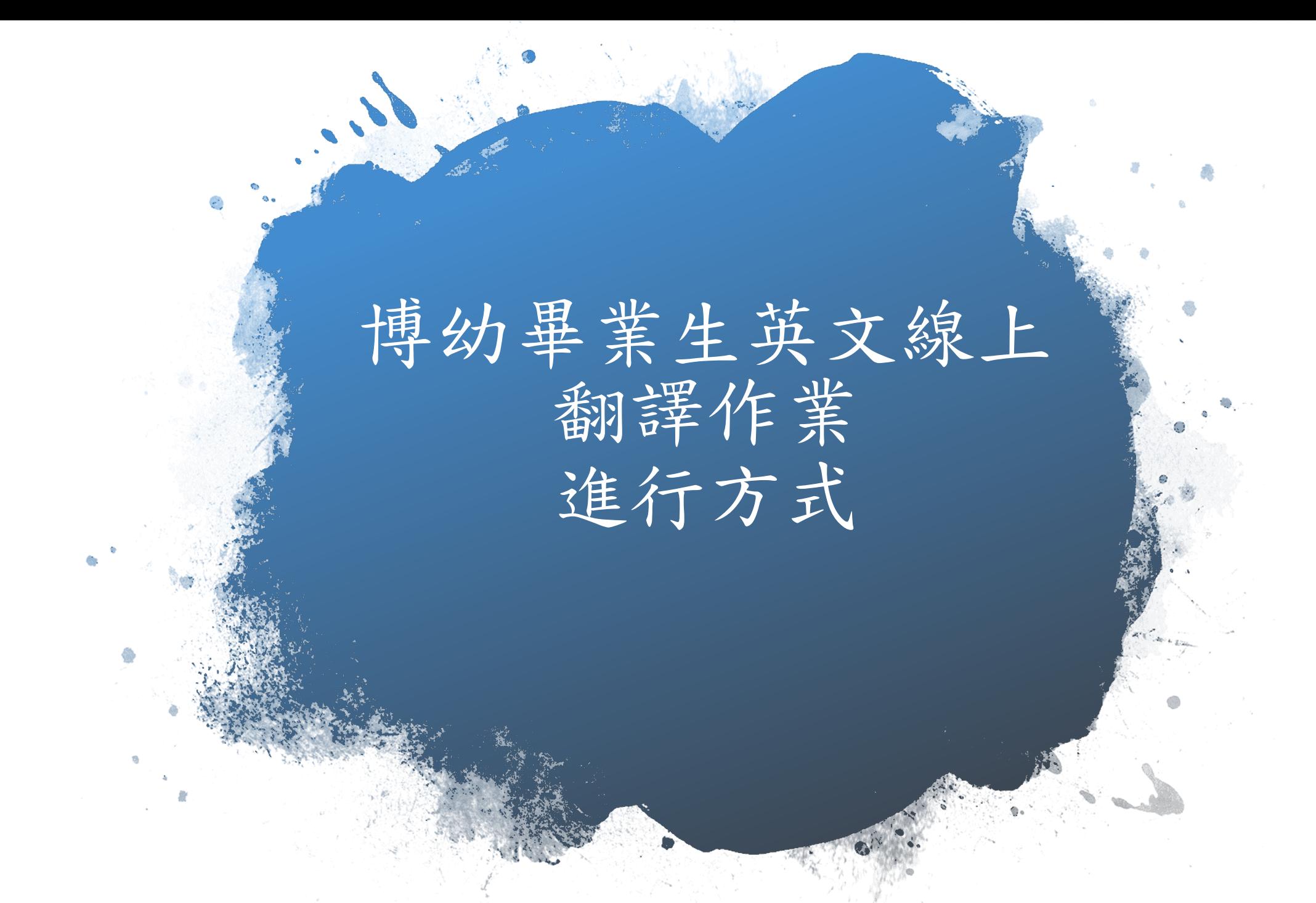

## 作業平台: 靜宜大學線上 寫作批改網

平台網址: http://owl.cs 本網站由靜 特色: 透過線上繳 能透過線上

英文寫作及

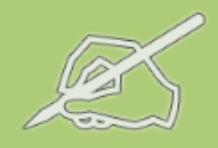

### 靜宜大學線上寫作批改網

**Online Writing Lab** dreams will come true

#### 般帳號登入 我要註冊 | 忘記密碼 帳號: 話輸入email帳號 密碼: ......... 【登入】

### 文章分類

Pop Culture

Rants & Raves

Musings

Coding Fiction

Christianity

### 每日一句

After all these years, no one could have guessed that it would be in mouth of a whale.

### 課程名稱:博幼高中職中翻英

課程開始: 2019-06-25 課程結束: 2022-06-26 修課規定:需經過課程管理者審核通過(請登入後報名)

网络簡介

寫作觀摩

### 課程說明:

課程列表

博幼畢業生且現為高中職學生或符合高中職年紀者。

### 課程名稱:博幼高中職英翻中

課程開始: 2019-06-25 課程結束: 2022-06-25 修課規定:需經過課程管理者塞核通過(請登入後報名)

### 課程說明:

博幼畢業生且現為高中職學生或符合高中職年紀者。

### 課程名稱:博幼大專中翻英

課程開始: 2019-06-25 課程結束: 2022-06-25 修課規定:需經過課程管理者塞核通過 (請登入後報名)

### 課程說明:

博幼畢業生且現為大專在學生或符合大專年紀者

#### 課程名稱:博幼大專英翻中

課程開始: 2019-06-25 課程結束: 2022-06-25 修課規定:需經過課程管理者審核通過 (請登入後報名)

### 課程說明:

博幼畢業生且現為大專在學生或符合大專年紀者

#### 課程名稱:博幼大專畢業生中翻英

課程開始: 2019-06-25 課程結束: 2022-06-25 修課規定:需經過課程管理者塞核通過 (請登入後報名)

#### 

## 如何進入課程?

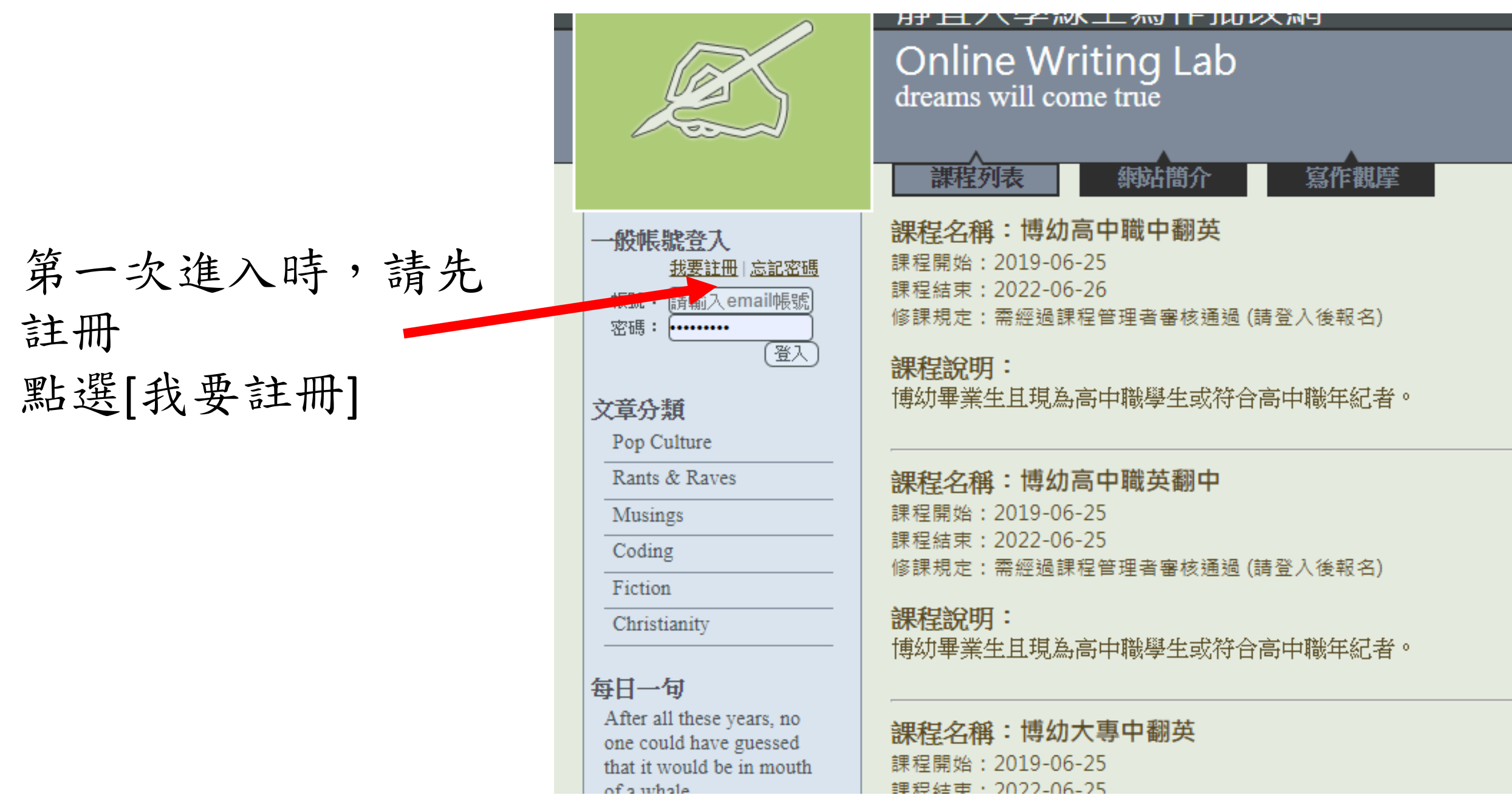

註冊欄位說明:

- 暱稱:請依範例填寫,以 利系統辨識,否則無法統 計獎金。
- 範例:埔里中心108年畢業生李小同)

電子郵件信箱: 填入個人常用電子信箱,以利收到每週 的翻譯作業。

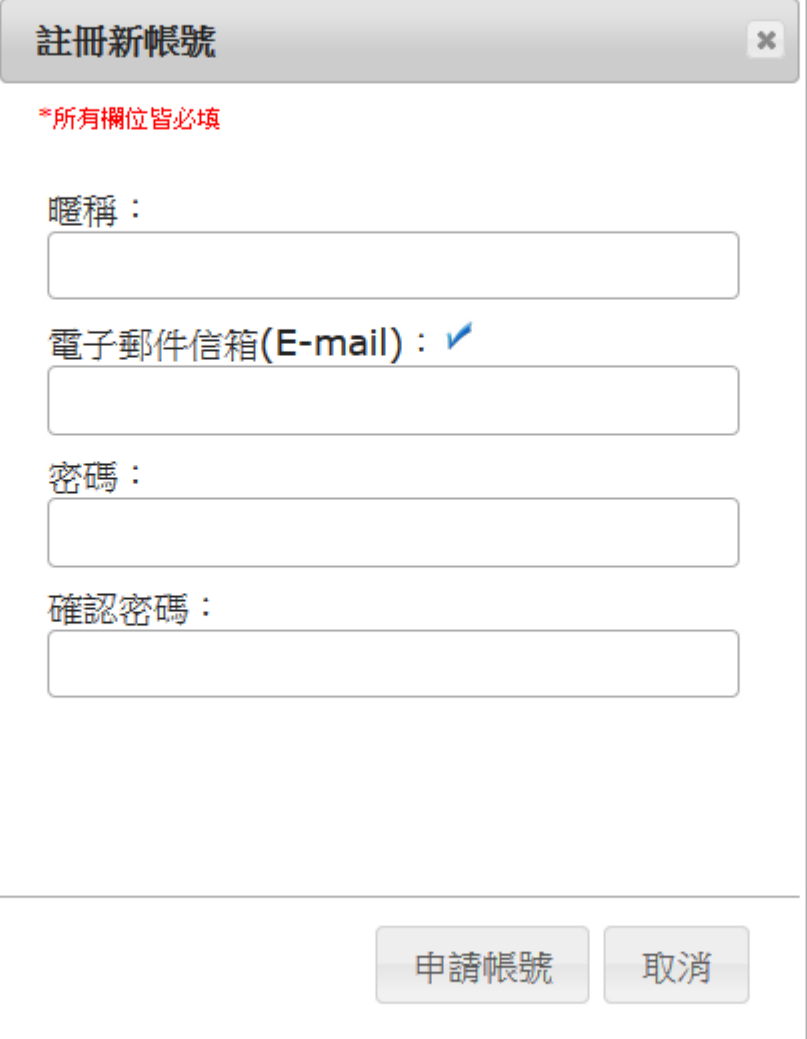

### \*所有欄位皆必填 暱稱: 埔里中心108年畢業生李小同 電子郵件信箱(E-mail): ✔ 填完後點選[申請帳號]Iloveboyo@hotmail.tw 密碼:  $.........$ 確認密碼:  $\bullet \bullet \bullet \bullet \bullet \bullet$ 申請帳號 取消

註冊新帳號

 $\mathcal{H}$ 

### 到自己的信箱內點 選啟用帳號

點選[OK] 注意: 目前不用至信箱認 證,點選[OK] 即可使用

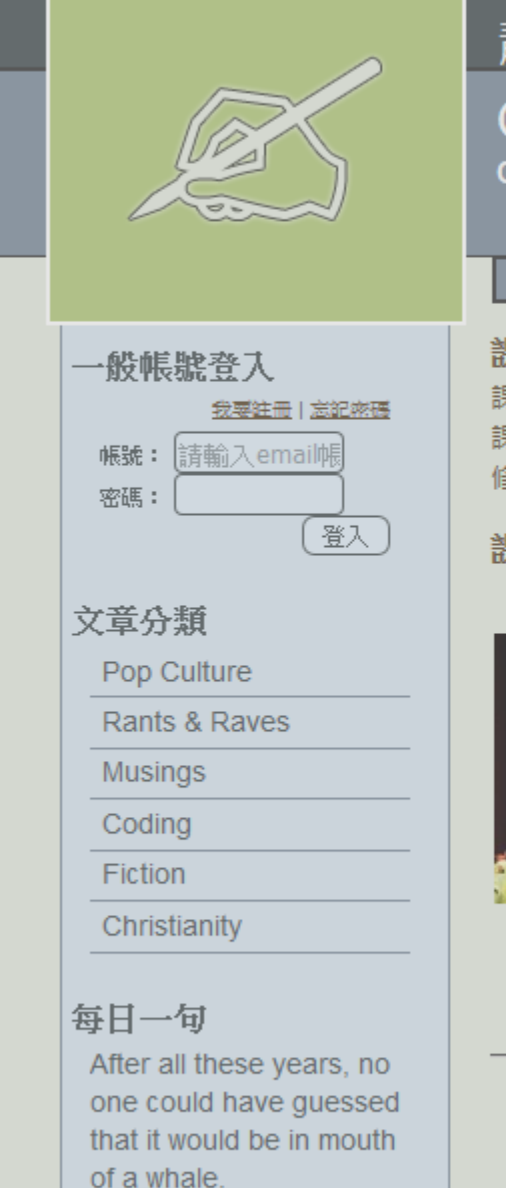

蛙非肥安龙

### 靜宜大學線上寫作批改網

Online Writing Lab<br>dreams will come true

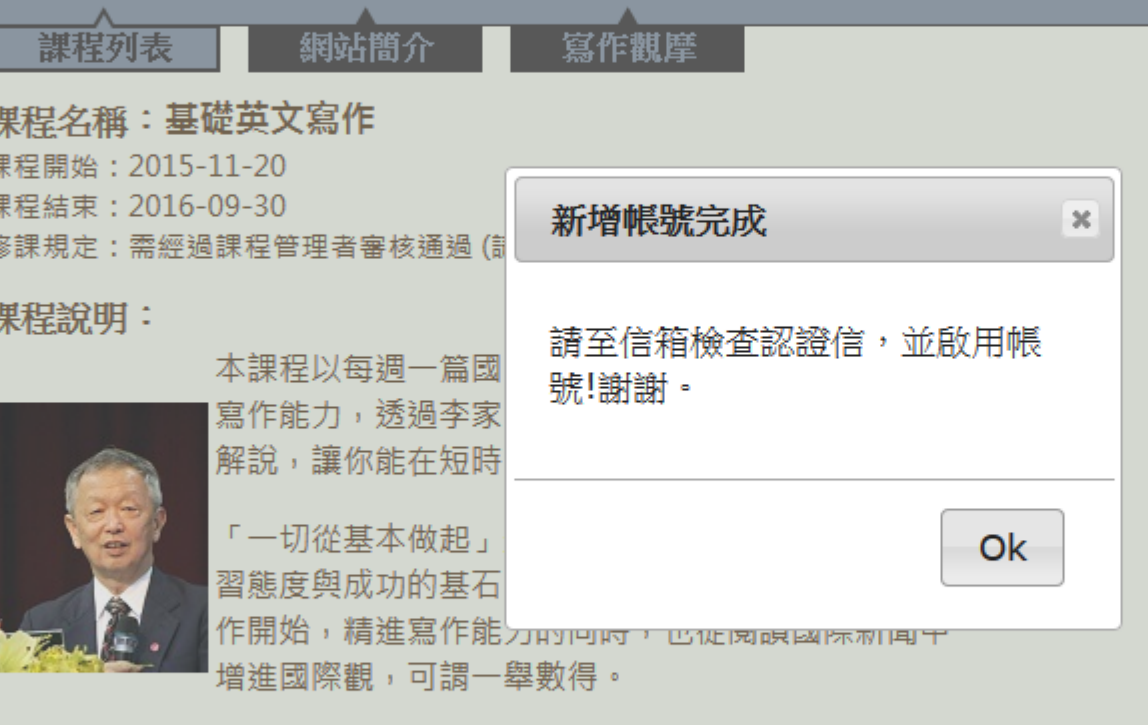

### 輸入自己註冊的email與 密碼後,按[登入]即可 進入

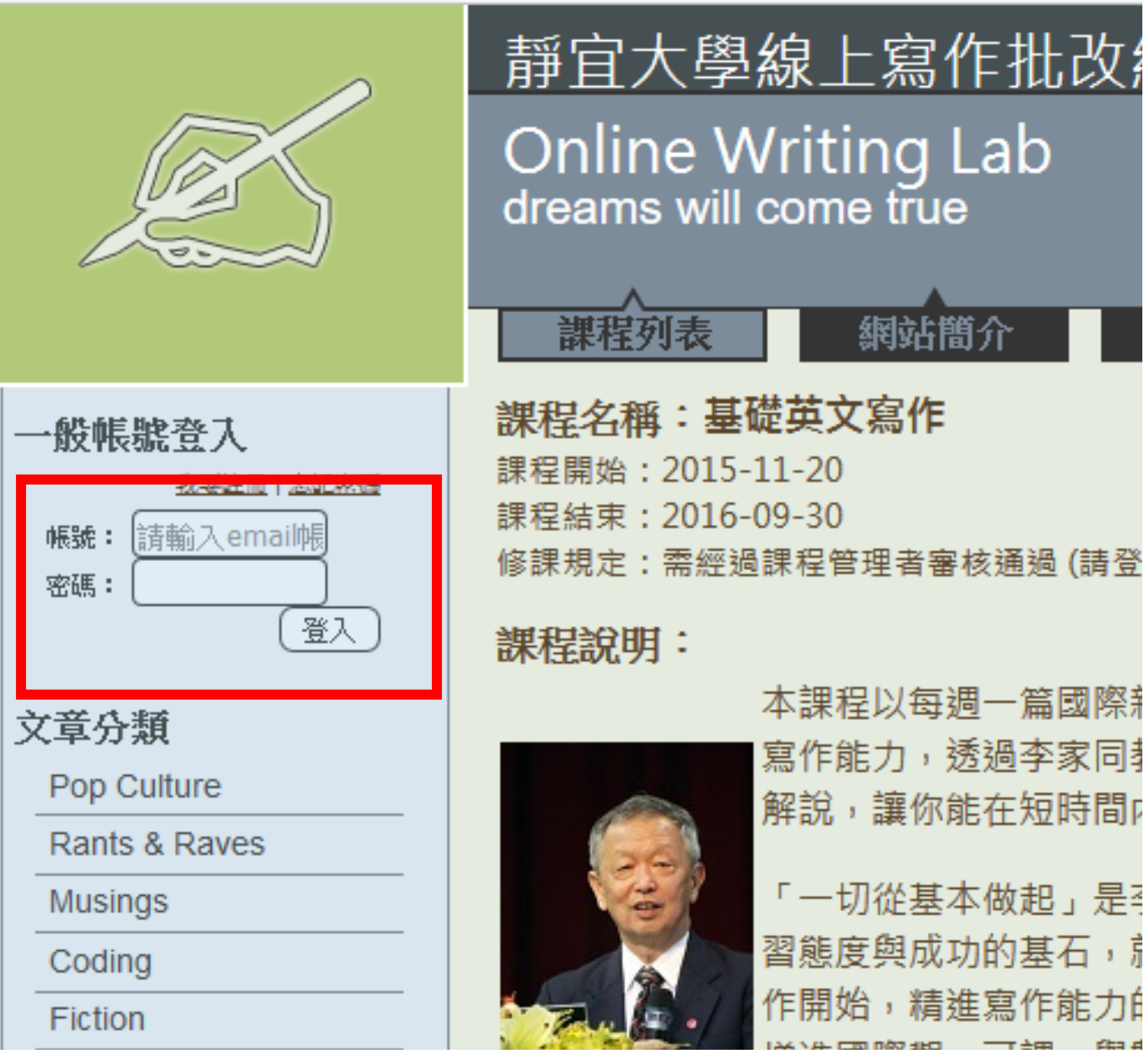

本課程以每调一篇國際 寫作能力,透過李家同 解說,讓你能在短時間r 「一切從基本做起」是 習態度與成功的基石, 作開始,精進寫作能力É

網站簡介

### 如何報名課程?

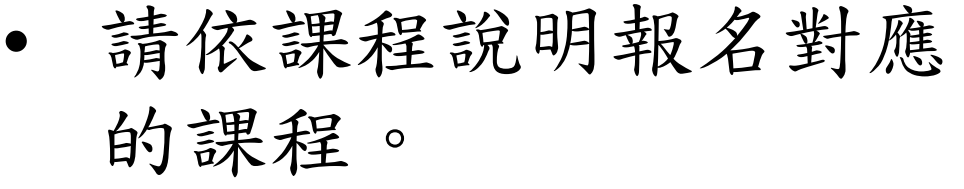

- 以埔里中心108年畢業生 李小同為例,可報名的 課程有博幼高中職中翻 英、博幼高中職英翻中。
- 在備註裡面輸入自己的 暱稱(例:埔里中心108 年畢業生李小同)後,點 選[我要報名]

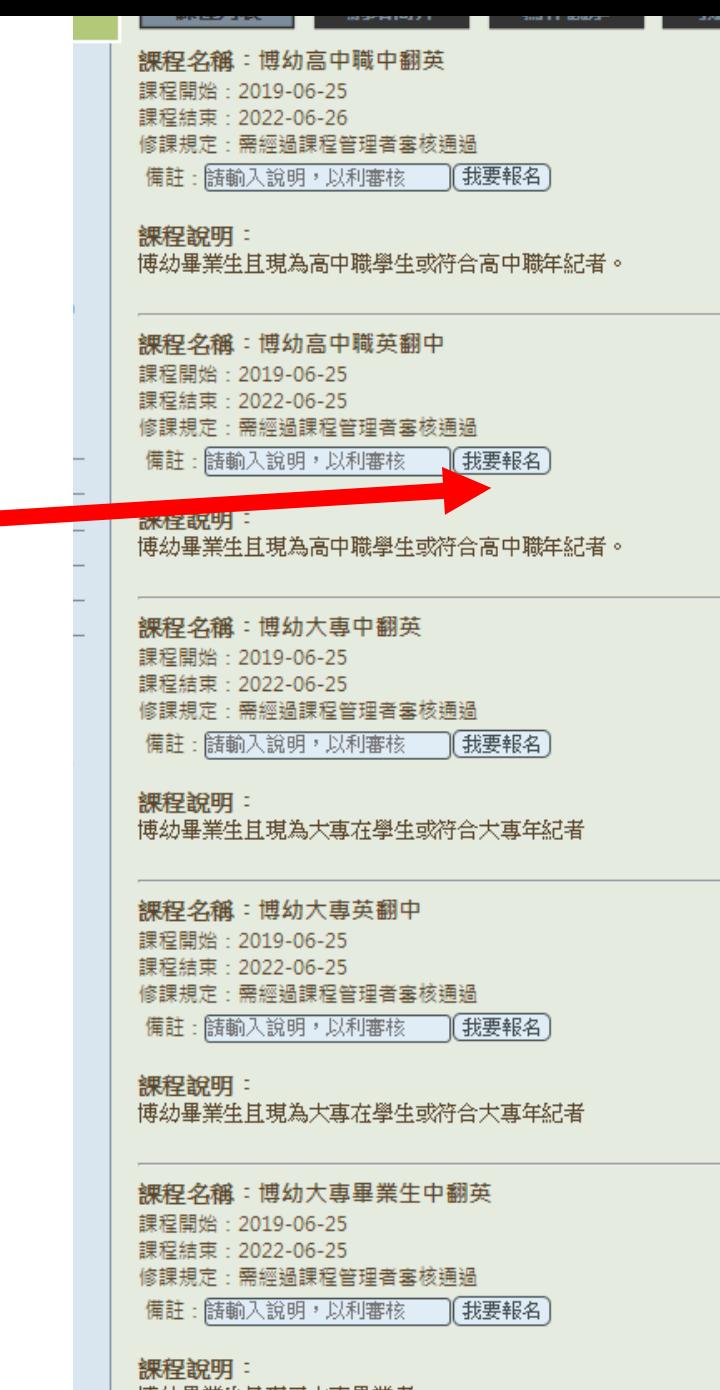

松油垂至生月 堤已 大典

## 如何寫作業及繳交作業?

作業繳交流程:

1.每個禮拜一教學處將寄出作業至已報名課程的 學生email。

2.學生請於作業繳交期限前(14日)完成作業,將 word檔另存為pdf檔上傳。(逾時將無法上傳)

3.書寫過程中請勿擅自更改word檔相關間距、字 型大小等設定,以免造成批改人員批改困難。

# 上傳方式:點選[我的作業], 在課程名稱找到對應的課程名稱及確 認當週作業內容。

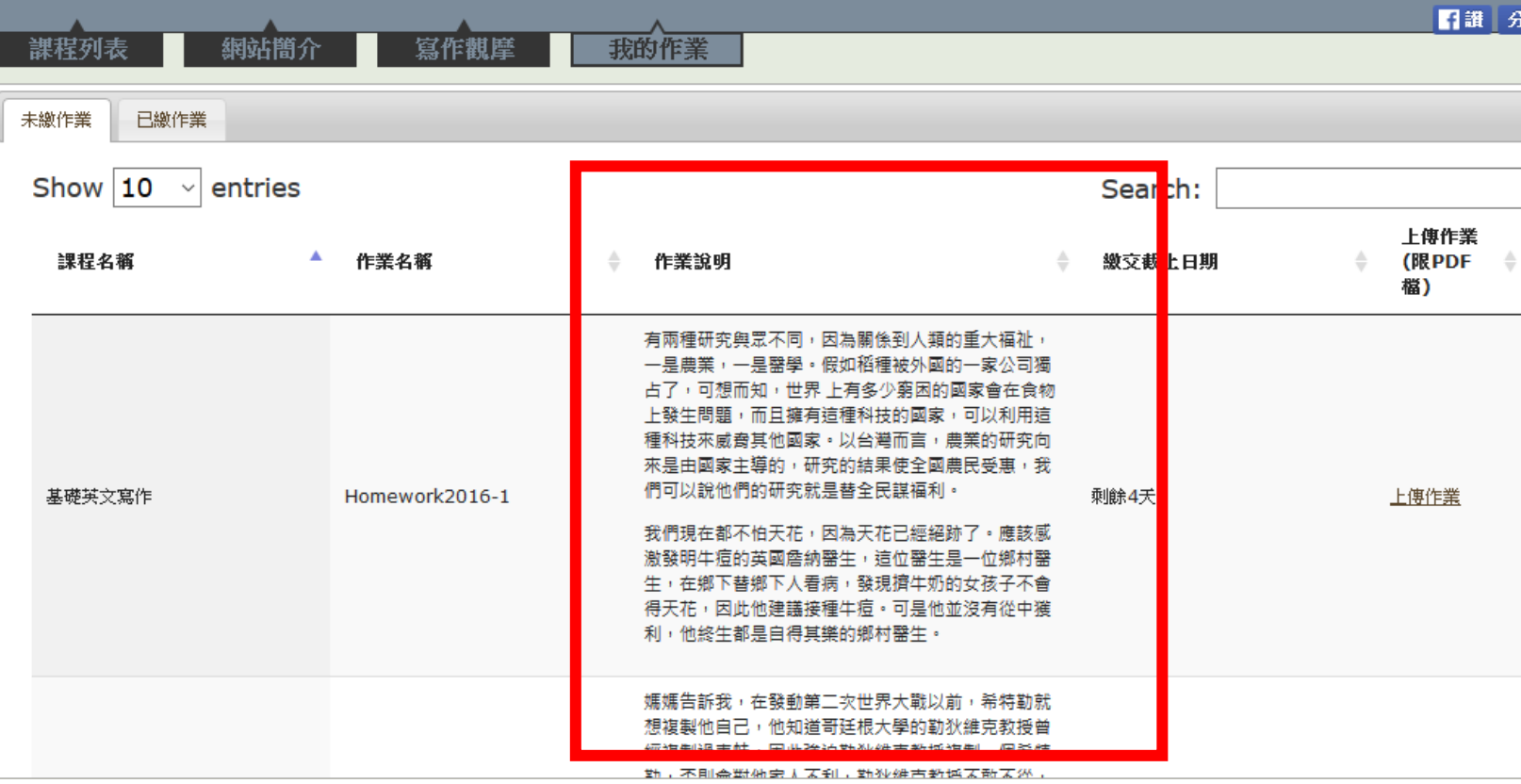

## 如何繳交作業?

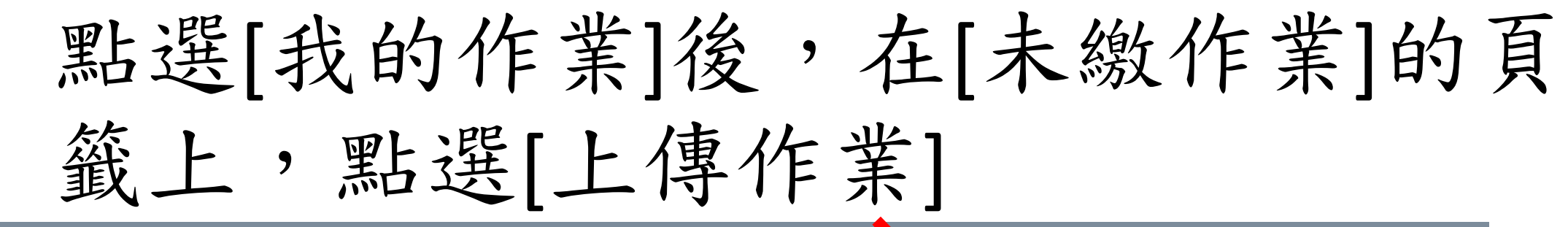

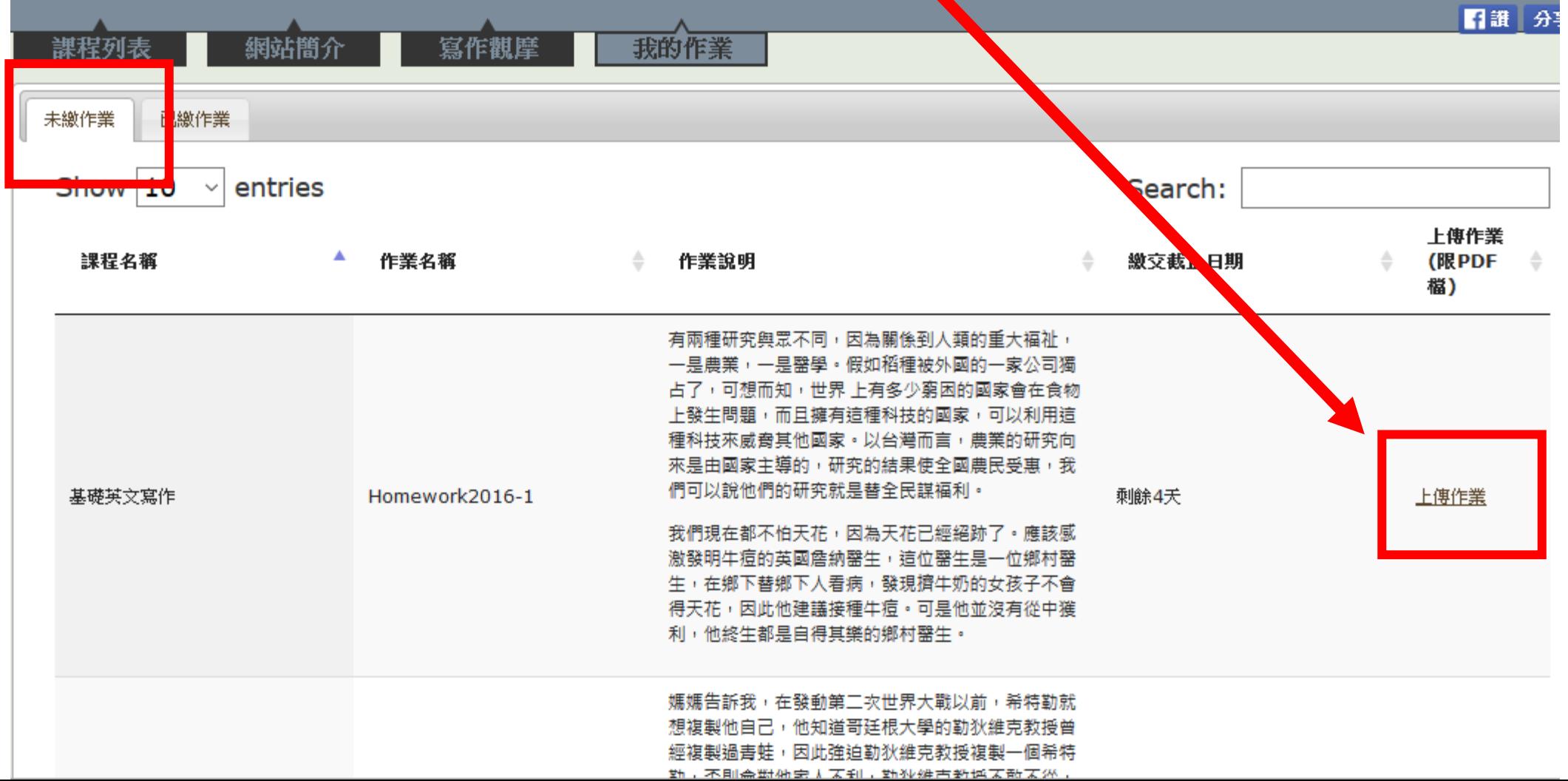

## 把存好的pdf檔用滑 鼠拖曳到此框內即  $\boldsymbol{p}$

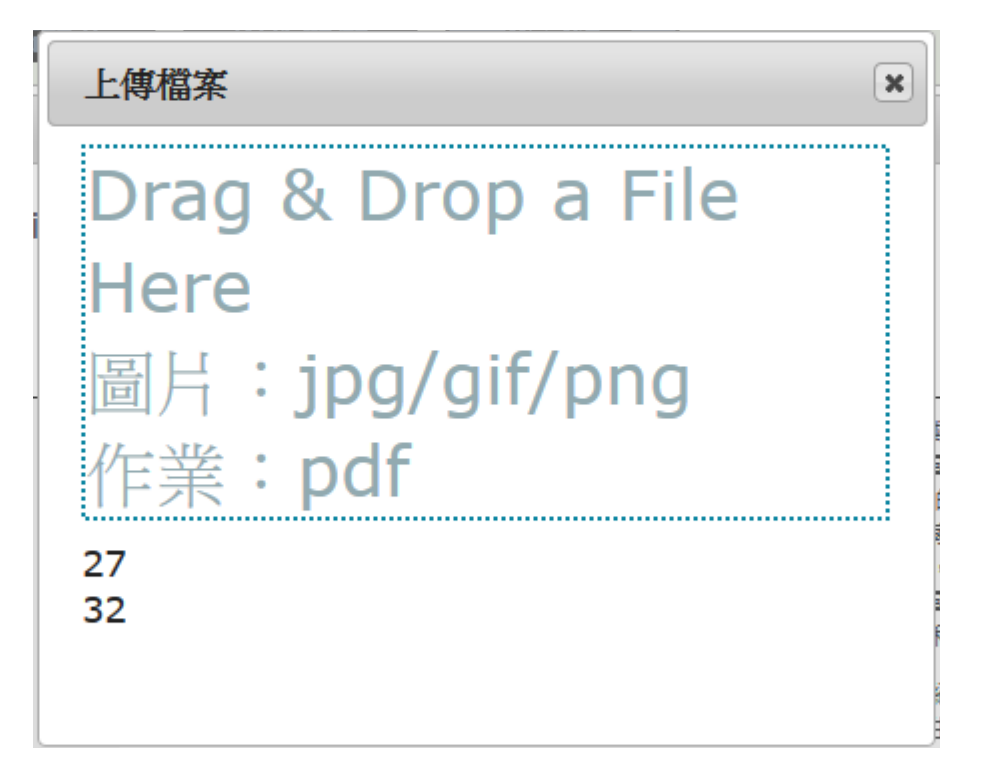

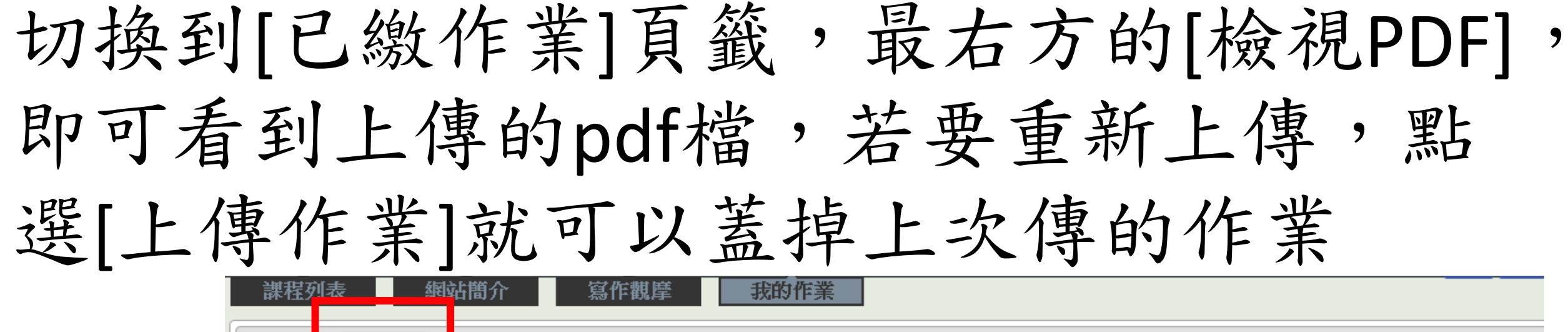

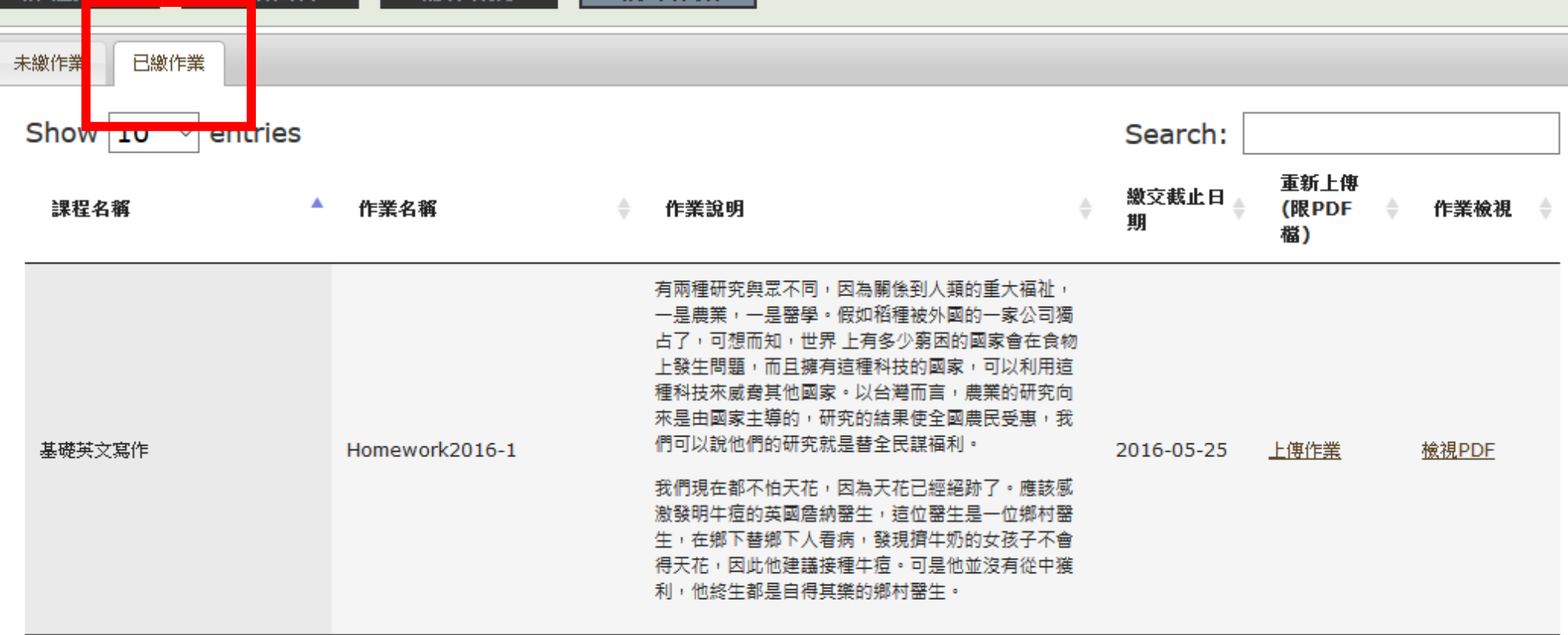

## 如何看批改結果?

切換到[已繳作業]頁籤,若該週作業的作業顯示裡面, 是呈現檢視批閱,那表示已經批改完畢。

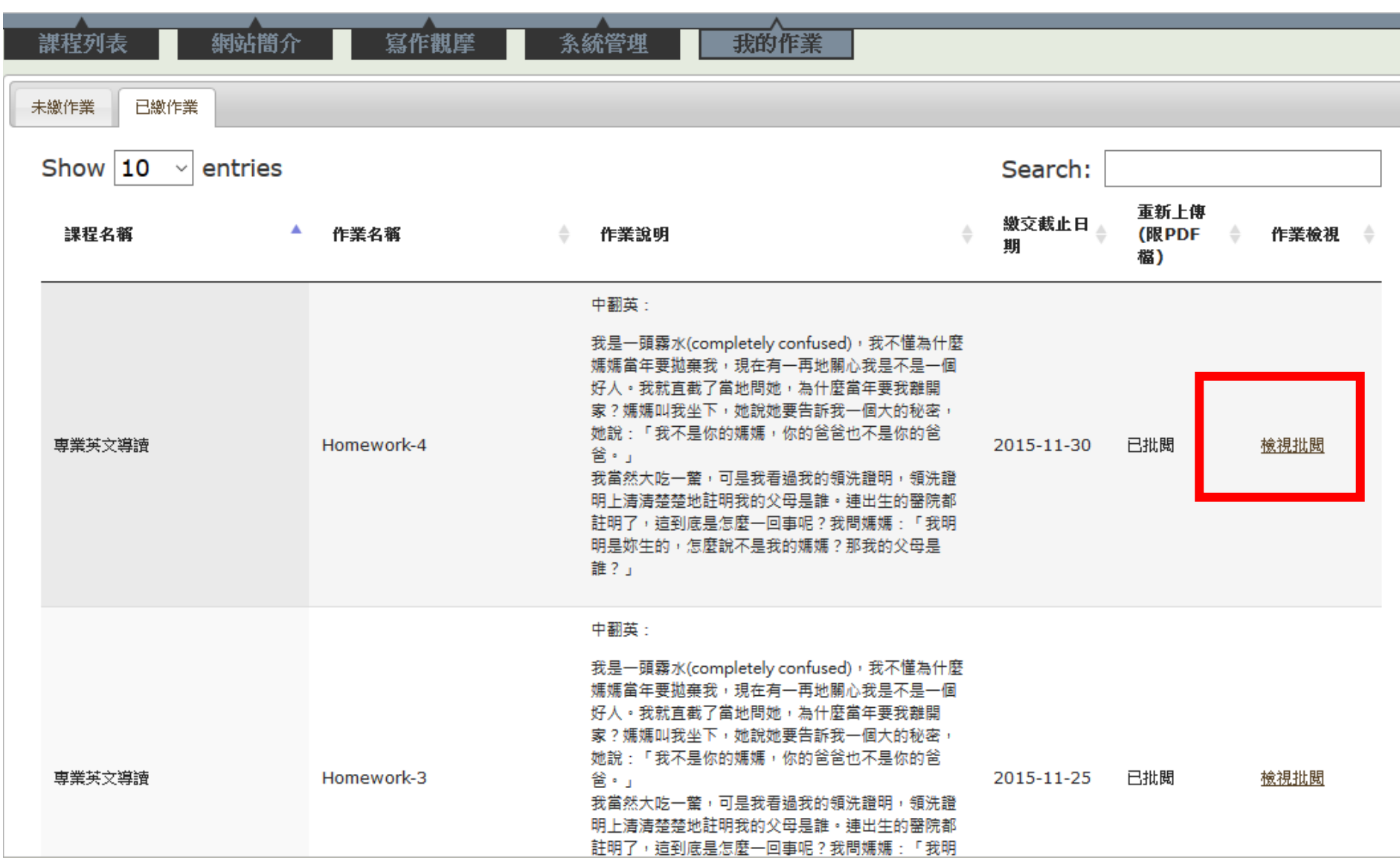

點選檢視批改 後,系統會跳 出批改錄影畫 面,只要點下 方的三角形 (play鍵)即可撥 放。

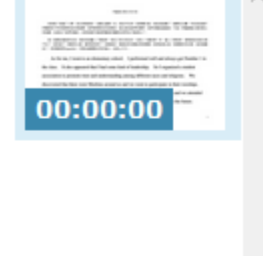

#### 中翻英(2015/10/18)

而且表現很好,功課永遠第一名,我似乎也有一些領導才能,因此我組織了 。我們發現附近有回教徒,就去參加他們的禮拜,我們多數是基督徒,可是一再激請猶太教的教士 也参加了他們的儀式。我希望當年被納粹黨徒的種族仇恨再也不能發生了。

我一直掛記著我的生母,我的老家畫人了東柏林,我花了很大的功夫,在我二十歲的那一年,進人了東 m造了一棟新的公寓,虧得我找到了一家雜貨店,雜貨店的老闆記得我媽媽。柏林陷落以後,我媽媽仍然活著,後來就搬 走了。我有點悵然(regretful),可是知道媽媽沒死於砲火,也放心不少。 am **Electricia** 

narfarmina

 $O(1149)$ 

As for me, I went to an elementary school. I performed well and always got Number 1 in the class. It also appeared that I had some kind of leadership. So I organized a student association to promote trust and understanding among different races and religions. We discovered that there were Muslims around us and we went to participate in their worships. Most of us were Christians. Yet we repeatedly invited rabbis to give lectures and we attended their rites. I wish the racial hatred generated by Nazis would never occur in the future.

# 以上是批改系統的使用方式,若 還有問題,可以寫mail來詢問, 謝謝。

boyotm@ecp.boyo.org.tw